## **Solid State Relais (SSR) an der MDLCNC Steuerung oder Interface anschließen**

Beispiele, wie ein SSR an die MDLCNC 4-Kanalsteuerung oder das MDLCNC Interface oder angeschlossen werden kann.

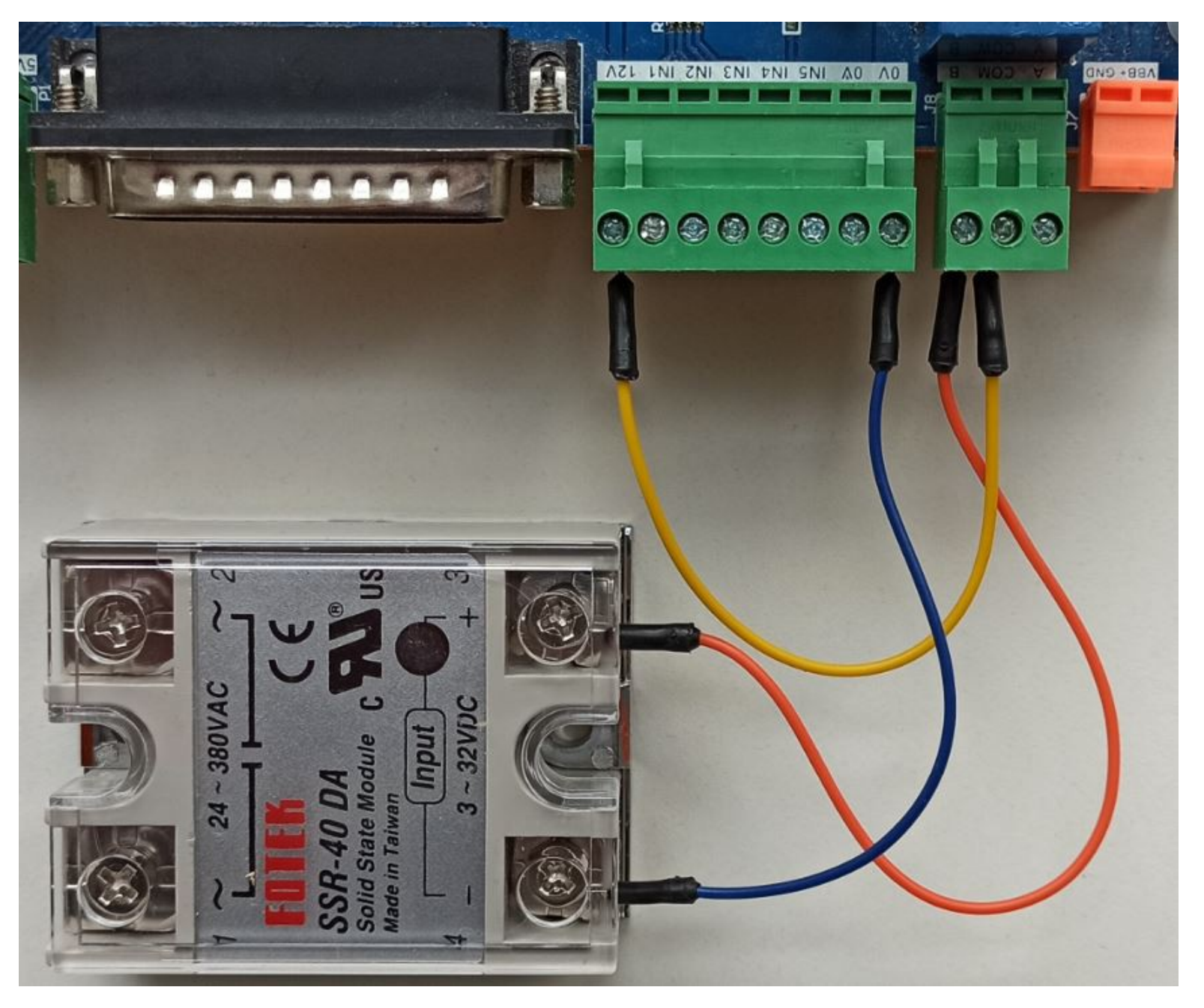

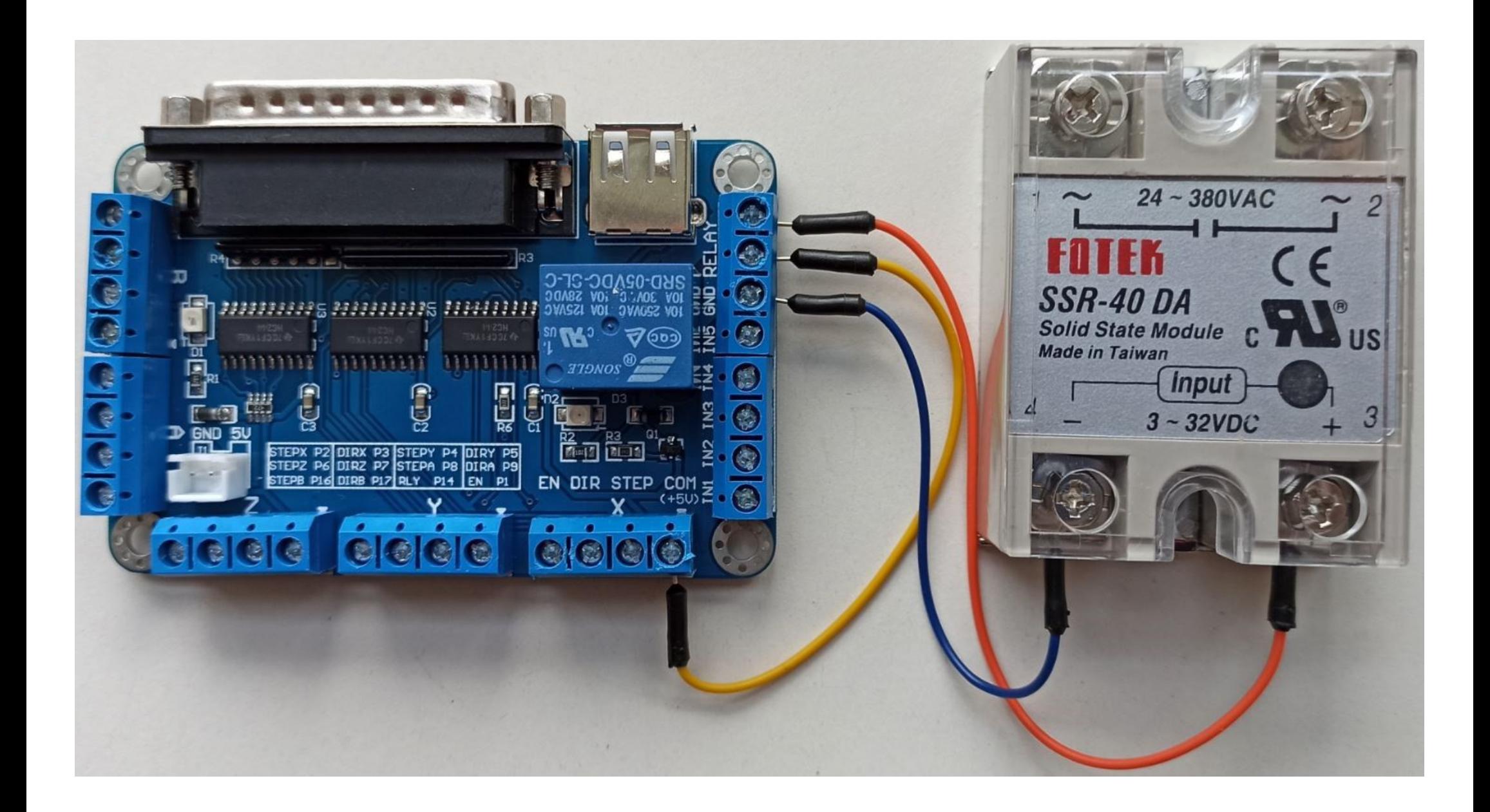

**Anschluss des Fräsmotors (darf nur von Elektrofachkraft durchgeführt werden.)**

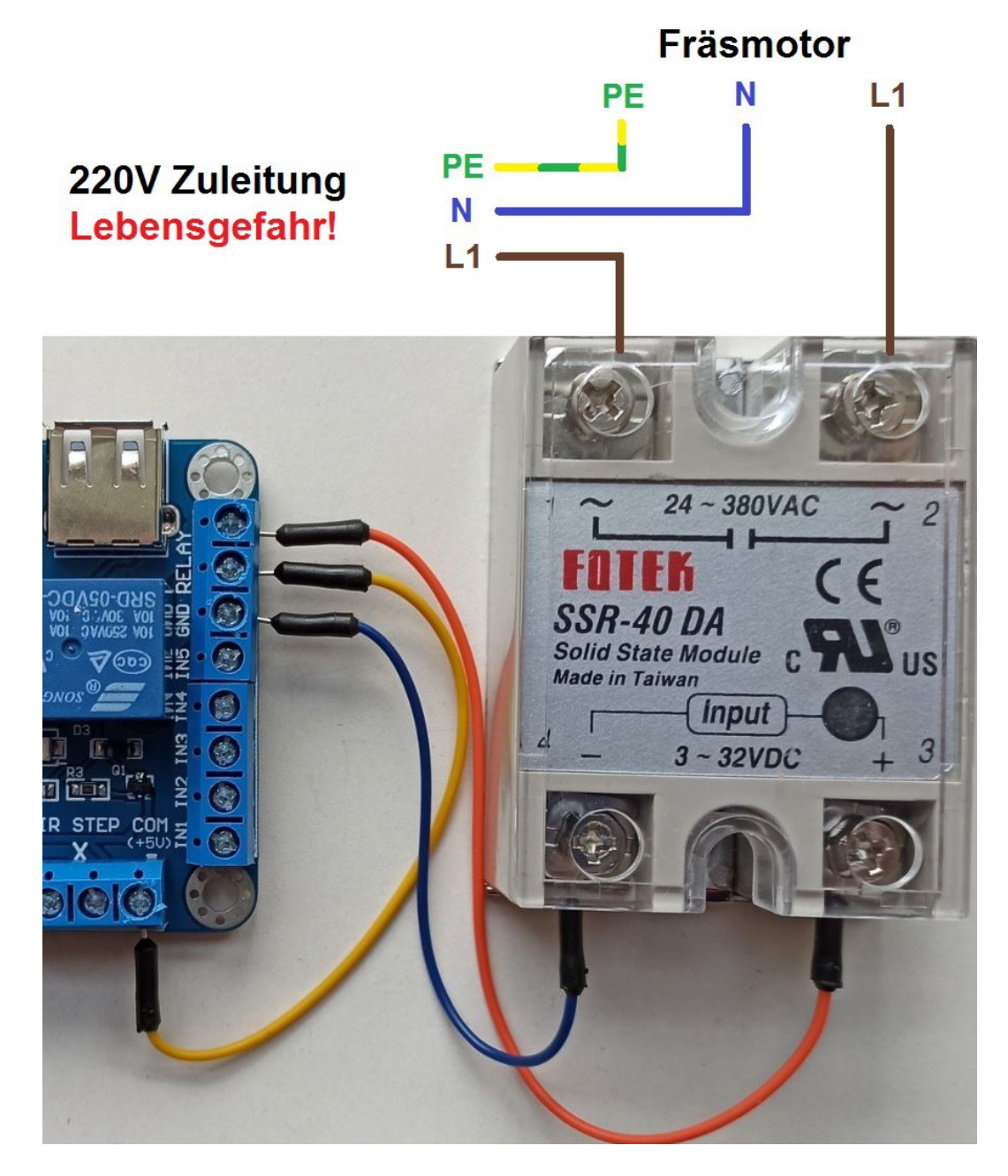

Copyright 2020 Modellbau Letmathe - Vervielfältigung und Weitergabe, auch auszugsweise nur mit Genehmigung von Modellbau Letmathe